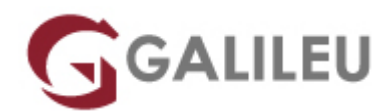

# RH124 -Red Hat System Administration I

Red Hat

- **Nível:** Entrada
- **Duração:** 34h

# Sobre o curso

O curso RH124 – Red Hat System Administration I foi preparado para profissionais IT, sem experiência prévia em Linux, e que precisam de obter conhecimentos essenciais em Red Hat Enterprise Linux. Este curso foca-se nos conhecimentos mais comuns no local de trabalho, com especial foco na experiência hands on em ferramentas gráficas e "command line".

Este curso terá total abertura a discussões e experiências como forma de consolidação de conhecimentos. No fim deste curso de 5 dias os formandos terão conhecimentos para fazer uma instalação do RHEL e executar tarefas básicas de administração.

# **Este curso é baseado em Red Hat Enterprise Linux 8.**

Este curso também está disponível no formato E-learning.

# **Objetivos**

- Fazer uma instalação do RHEL
- Executar tarefas básicas (como ler logs)
- Usar ferramentas de performance
- Controlar servicos
- Editar ficheiros de texto
- Entre outras

# **Destinatários**

- Microsoft Windows system administrators who need to quickly learn core Red Hat Enterprise Linux proficiencies
- System administrators, network administrators, and other IT professionals who require proficiency

performing core tasks in Linux

• Non-Linux IT professionals on the path to becoming full-time Linux system administrators

# Pré-requisitos

Alguma experiência prévia em Administração de Sistemas Operativos será útil mas não essencial.

# **Diagnóstico de Competências**

Teste previamente os seus conhecimentos, ou os da sua equipa, em:

- Red Hat Satellite
- Ansible
- RH JBoss Enterprise Application Platform
- RH Gluster Storage
- RH OpenShift
- RH OpenStack Platform
- RH Enterprise Linux 7
- RH Fuse
- RH Camel
- $\bullet$  RH AMQ
- RH Ceph Storage
- RH Identify Management
- RH Enterprise Linux 8

[Aceda aqui ao diagnóstico!](https://www.redhat.com/rhtapps/assessment/?partner=rumos)

# **Curso Red Hat Linux Gratuito**

 $\pmb{\times}$ 

# Programa

- Getting Started with the GNOME Graphical Desktop
- Manage Files Graphically with Nautilus
- Get Help in a Graphical Environment
- Configure Local Services
- Manage Physical Storage I
- Manage Logical Volumes
- Monitor System Resources
- Manage System Software
- Get Started with Bash
- Get Help in a Textual Environment
- Establish Network Connectivity
- Administer Users and Groups
- Manage Files from the Command Line
- Secure Linux File Acess
- Administer Remote Systems
- Configure General Services
- Manage Physical Storage II
- Install Linux Graphically
- Manage Virtual Machines
- Control the Boot Process
- Deploy File Sharing Services
- Secure Network Services
- Comprehensive Review.

# **Getting Started with the GNOME Graphical Desktop**

• Get started with GNOME and edit text files with gedit.

## **Manage Files Graphically with Nautilus**

• Manage files graphically and acess remote systems with Nautilus.

# **Get Help in a Graphical Environment**

• Access documentation, both locally and online.

## **Configure Local Services**

• Configure the date and time and configure a printer.

## **Manage Physical Storage I**

• Understand basic disk concepts and manage system disks.

## **Manage Logical Volumes**

• Understand logical volume concepts and manage logical volumes.

## **Monitor System Resources**

• Manage memory and CPU utilization.

## **Manage System Software**

• Manage system software locally and using Red Hat Network (RHN).

# **Get Started with Bash**

• Understand basic shell concepts, execute simple commands, and use basic job control techniques.

## **Get Help in a Textual Environment**

• Use man and info pages and find documentation in /usr/share/doc.

## **Establish Network Connectivity**

• Understand basic network concepts configure, manage, and test network settings.

## **Administer Users and Groups**

• Manage users and groups.

## **Manage Files from the Command Line**

- Understand Linux filesystem hierarchy
- Manage files from the command line.

## **Secure Linux File Acess**

• Understand Linux file acess mechanisms manage file acess from the GUI and the command line.

## **Administer Remote Systems**

• Share and connect to a desktop use SSH and rsync.

## **Configure General Services**

- Manage services
- Configure SSH and remote desktops.

## **Manage Physical Storage II**

• Manage filesystem attributes and swap space.

## **Install Linux Graphically**

• Install Red Hat Enterprise Linux and configure the system with firstboot.

## **Manage Virtual Machines**

• Understand basic virtualization concepts install and manage virtual machines.

# **Control the Boot Process**

• Understand runlevels and manage GRUB.

# **Deploy File Sharing Services**

• Deploy an FTP server and a web server.

# **Secure Network Services**

• Manage a firewall understand SELinux concepts and manage SELinux.

# **Comprehensive Review**

• Get a hands-on review of the concepts covered throughout the course.